# <span id="page-0-0"></span>**Contents**

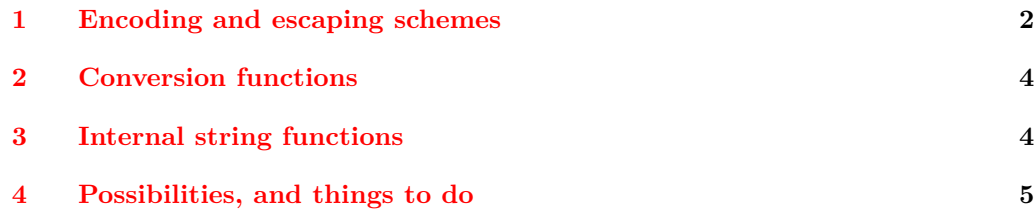

## The l3str-convert package: string encoding conversions<sup>\*</sup>

The L<sup>AT</sup><sub>F</sub>X<sub>3</sub> Project<sup>†</sup>

Released 2015/07/14

## <span id="page-1-0"></span>**1 Encoding and escaping schemes**

Traditionally, string encodings only specify how strings of characters should be stored as bytes. However, the resulting lists of bytes are often to be used in contexts where only a restricted subset of bytes are permitted  $(e.g., PDF string objects, URLs)$ . Hence, storing a string of characters is done in two steps.

- The code points ("character codes") are expressed as bytes following a given "encoding". This can be utf-16, iso 8859-1, *etc.* See Table [1](#page-2-0) for a list of supported encodings.[1](#page-1-1)
- Bytes are translated to T<sub>E</sub>X tokens through a given "escaping". Those are defined for the most part by the pdf file format. See Table [2](#page-2-1) for a list of escaping methods supported.<sup>[2](#page-0-0)</sup>

<sup>∗</sup>This file describes v5659, last revised 2015/07/14.

<sup>†</sup>E-mail: [latex-team@latex-project.org](mailto:latex-team@latex-project.org)

<span id="page-1-1"></span><sup>1</sup>Encodings and escapings will be added as they are requested.

<span id="page-2-0"></span>

| $\langle Encoding \rangle$       | description                  |
|----------------------------------|------------------------------|
| utf8                             | $UTF-8$                      |
| n <sub>tr</sub> f16              | UTF-16, with byte-order mark |
| utf16be                          | $UTF-16$ , big-endian        |
| utf16le                          | UTF-16, little-endian        |
| utf32                            | UTF-32, with byte-order mark |
| utf32be                          | $UTF-32$ , big-endian        |
| utf321e                          | UTF-32, little-endian        |
| iso88591, latin1                 | ISO 8859-1                   |
| iso88592, latin2                 | ISO 8859-2                   |
| iso88593, latin3                 | ISO 8859-3                   |
| iso88594, latin4                 | ISO 8859-4                   |
| iso88595                         | ISO 8859-5                   |
| iso88596                         | ISO 8859-6                   |
| iso88597                         | ISO 8859-7                   |
| iso88598                         | ISO 8859-8                   |
| iso88599, latin5                 | ISO 8859-9                   |
| iso885910, latin6                | ISO 8859-10                  |
| iso885911                        | ISO 8859-11                  |
| iso885913, latin7                | ISO 8859-13                  |
| iso885914, latin8                | ISO 8859-14                  |
| iso885915, latin9                | ISO 8859-15                  |
| iso885916, latin10               | ISO 8859-16                  |
| clist                            | comma-list of integers       |
| $\langle \textit{empty} \rangle$ | native (Unicode) string      |

Table 1: Supported encodings. Non-alphanumeric characters are ignored, and capital letters are lower-cased before searching for the encoding in this list.

Table 2: Supported escapings. Non-alphanumeric characters are ignored, and capital letters are lower-cased before searching for the escaping in this list.

<span id="page-2-1"></span>

| $\langle Escaping\rangle$ | description                     |
|---------------------------|---------------------------------|
| bytes, or empty           | arbitrary bytes                 |
| hex, hexadecimal          | $byte = two hexadecimal digits$ |
| name                      | see \pdfescapename              |
| string                    | see \pdfescapestring            |
| nrl                       | encoding used in URLS           |

## <span id="page-3-0"></span>**2 Conversion functions**

\str\_set\_convert:Nnnn \str\_gset\_convert:Nnnn \str\_set\_convert:Nnnn  $\langle str \ var \rangle$  { $\langle string \rangle$ } { $\langle name 1 \rangle$ } { $\langle name 2 \rangle$ }

This function converts the  $\langle string \rangle$  from the encoding given by  $\langle name 1 \rangle$  to the encoding given by  $\langle name \, 2 \rangle$ , and stores the result in the  $\langle str \, var \rangle$ . Each  $\langle name \rangle$  can have the form  $\langle encoding \rangle$  or  $\langle encoding \rangle / \langle escaping \rangle$ , where the possible values of  $\langle encoding \rangle$  and  $\langle \mathit{escaping} \rangle$  are given in Tables [1](#page-2-0) and [2,](#page-2-1) respectively. The default escaping is to input and output bytes directly. The special case of an empty  $\langle name \rangle$  indicates the use of "native" strings, 8-bit for pdfT<sub>E</sub>X, and Unicode strings for the other two engines.

For example,

```
\str_set_convert:Nnnn \l_foo_str { Hello! } { } { utf16/hex }
```
results in the variable \l\_foo\_str holding the string FEFF00480065006C006C006F0021. This is obtained by converting each character in the (native) string Hello! to the UTF-16 encoding, and expressing each byte as a pair of hexadecimal digits. Note the presence of a (big-endian) byte order mark "FEFF, which can be avoided by specifying the encoding utf16be/hex.

An error is raised if the  $\langle string \rangle$  is not valid according to the  $\langle escaping 1 \rangle$  and  $\langle encoding 1 \rangle$ , or if it cannot be reencoded in the  $\langle encoding 2 \rangle$  and  $\langle escaping 2 \rangle$  (for instance, if a character does not exist in the  $\langle encoding 2 \rangle$ . Erroneous input is replaced by the Unicode replacement character "FFFD, and characters which cannot be reencoded are replaced by either the replacement character "FFFD if it exists in the  $\langle encoding 2 \rangle$ , or an encoding-specific replacement character, or the question mark character.

\str\_set\_convert:Nnnn[TF](#page-0-0) \str\_gset\_convert:Nnnn[TF](#page-0-0) \str\_set\_convert:NnnnTF  $\langle$ str var $\rangle$  { $\langle$ string}} { $\langle$ name 1} { $\langle$ name 2 $\rangle$ } { $\langle$ true code $\rangle$ }  $\{\langle false\ code \rangle\}$ 

As  $\star$ str\_set\_convert:Nnnn, converts the  $\langle string \rangle$  from the encoding given by  $\langle name 1 \rangle$ to the encoding given by  $\langle name 2 \rangle$ , and assigns the result to  $\langle str \, var \rangle$ . Contrarily to  $\text{str}$  set convert: Nnnn, the conditional variant does not raise errors in case the  $\langle string \rangle$ is not valid according to the  $\langle name 1 \rangle$  encoding, or cannot be expressed in the  $\langle name 2 \rangle$ encoding. Instead, the  $\langle false \ code \rangle$  is performed.

\c\_max\_char\_int The maximum valid character code, 255 for pdfTFX, and 1114111 for X<sub>T</sub>TFX and LuaTFX.

## <span id="page-3-1"></span>**3 Internal string functions**

\_str\_gset\_other:Nn

 $\_{strut}$ tr\_gset\_other:Nn  $\langle t1 \nvert var \rangle$  { $\langle token \nvert list \rangle$ }

Converts the *(token list)* to an *(other string)*, where spaces have category code "other", and assigns the result to the  $\langle tl \, var \rangle$ , globally.

#### \\_\_str\_hexadecimal\_use:NTF

#### $\_{strut}$ token) { $\langle true \ code \rangle$ } { $\langle false \ code \rangle$ }

If the  $\langle token \rangle$  is a hexadecimal digit (upper case or lower case), its upper-case version is left in the input stream, *followed* by the  $\langle true \ code \rangle$ . Otherwise, the  $\langle false \ code \rangle$  is left in the input stream.

**TEXhackers note:** This function fails on some inputs if the escape character is a hexadecimal digit. We are thus careful to set the escape character to a known (safe) value before using it.

\\_\_str\_output\_byte:n *[?](#page-0-0)*

#### $\_{\_strut}$  str\_output\_byte:n  ${\langle \text{intexpr} \rangle\}$

Expands to a character token with category other and character code equal to the value of  $\langle \text{intexpr} \rangle$ . The value of  $\langle \text{intexpr} \rangle$  must be in the range  $[-1, 255]$ , and any value outside this range results in undefined behaviour. The special value −1 is used to produce an empty result.

## <span id="page-4-0"></span>**4 Possibilities, and things to do**

Encoding/escaping-related tasks.

- In X<sub>T</sub>T<sub>E</sub>X/LuaT<sub>E</sub>X, would it be better to use the  $\sim$   $\sim$ .... approach to build a string from a given list of character codes? Namely, within a group, assign 0-9a-f and all characters we want to category "other", then assign  $\hat{ }$  the category superscript, and use \scantokens.
- Change \str\_set\_convert:Nnnn to expand its last two arguments.
- Describe the internal format in the code comments. Refuse code points in ["D800*,* "DFFF] in the internal representation?
- Add documentation about each encoding and escaping method, and add examples.
- The hex unescaping should raise an error for odd-token count strings.
- Decide what bytes should be escaped in the url escaping. Perhaps !'()\*-./0123456789\_ are safe, and all other characters should be escaped?
- Automate generation of 8-bit mapping files.
- Change the framework for 8-bit encodings: for decoding from 8-bit to Unicode, use 256 integer registers; for encoding, use a tree-box.
- More encodings (see Heiko's stringenc). CESU?
- More escapings: ascii85, shell escapes, lua escapes, *etc.*?

# **Index**

The italic numbers denote the pages where the corresponding entry is described, numbers underlined point to the definition, all others indicate the places where it is used.

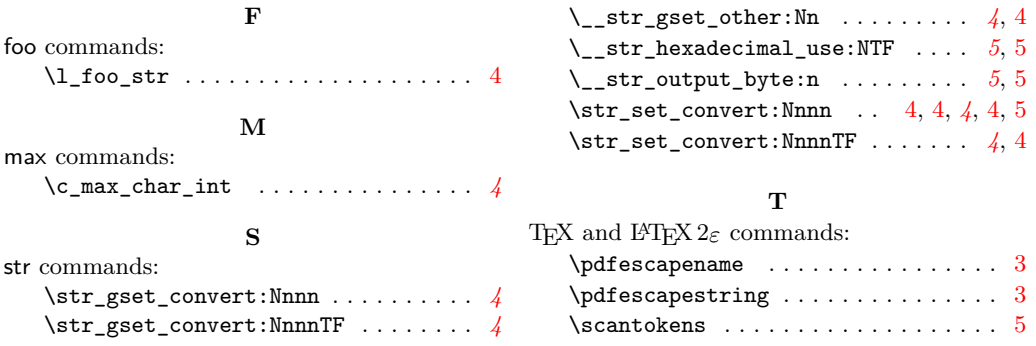